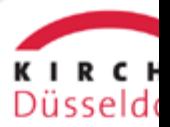

## **LOGIN**

## Benutzeranmeldung

Bitte geben Sie Ihren Benutzernamen und Ihr Passwort ein, um sich an der Website anzumelden. Benutzername: Passwort: □ **Anmelden**

[Passwort vergessen?](https://www.liebergott.de/intern-1?tx_felogin_pi1%5Bforgot%5D=1&tx_web2pdf_pi1%5Baction%5D=&tx_web2pdf_pi1%5Bargument%5D=printPage&tx_web2pdf_pi1%5Bcontroller%5D=Pdf&cHash=5fb5751c317d59450098434d8494d644)

Anmelden